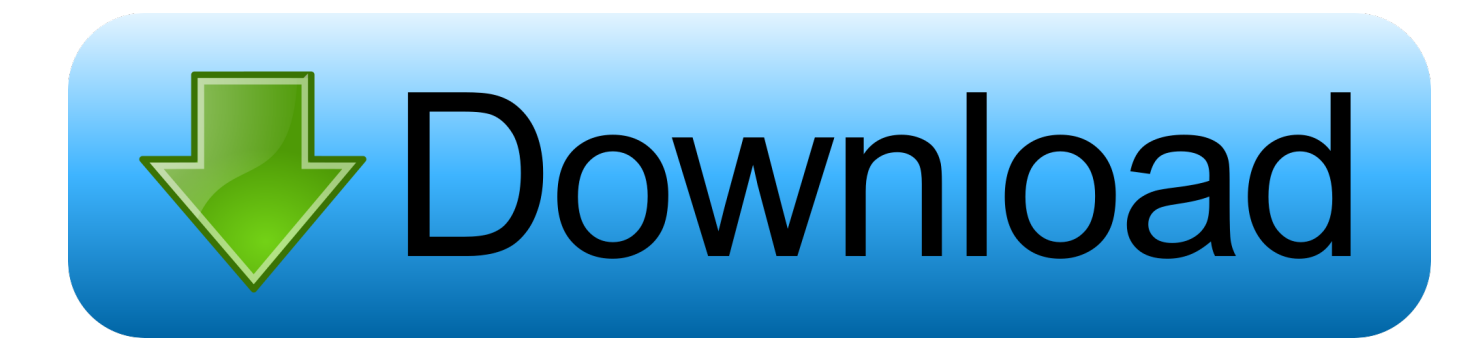

[Transfer Silhouette Library From Pc To Mac](https://geags.com/1tgkvz)

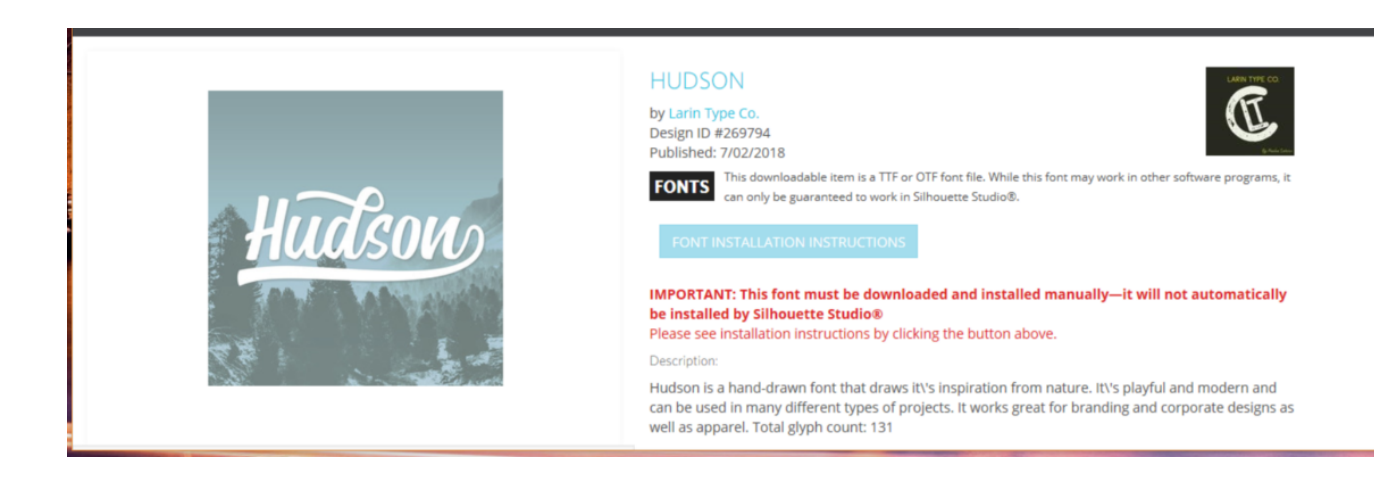

[Transfer Silhouette Library From Pc To Mac](https://geags.com/1tgkvz)

## Download

If you want your Mac's photos to wirelessly sync to all your other iOS devices and computers, you want to set up iCloud Photo Library: Apple's photo sync service lets you back up your images on all your devices, as well as access them — online or offline — on said devices.

If you're willing to pay for the extra iCloud storage space, you can store an incredible amount of photos and videos, all accessible at the touch of a button or multi-touch screen.

## [Hp Smartprint 2.1.0.235 Download](https://dunnsnowenlef.substack.com/p/hp-smartprint-210235-download)

## [Download Carbon Copy Cloner For Mac](https://download-convert-html-code-c-for-windows-7-ultimate-edi.simplecast.com/episodes/download-carbon-copy-cloner-for-mac)

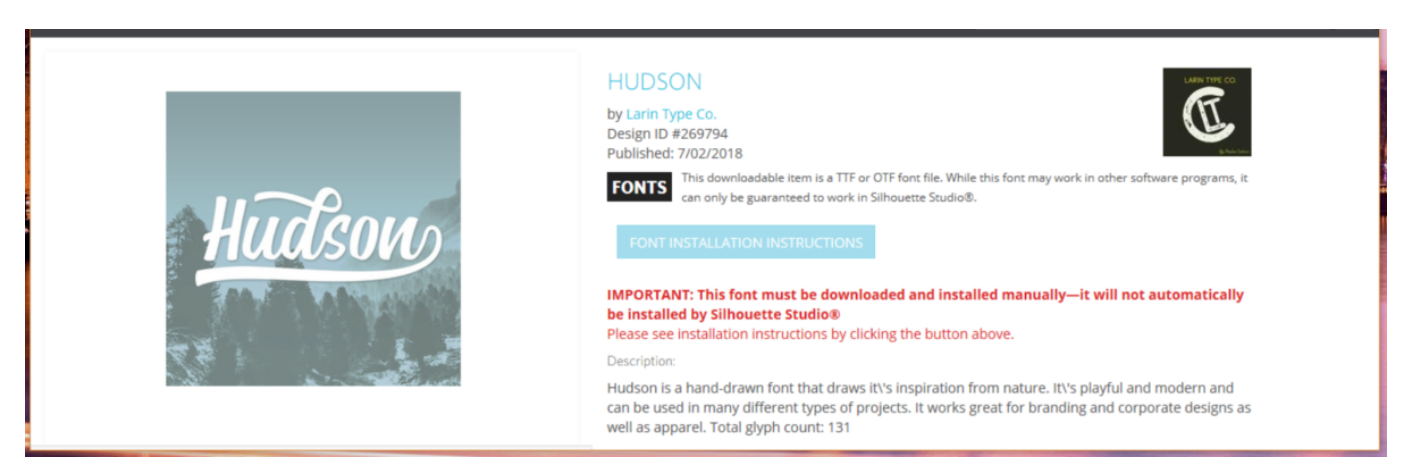

[Download Ntfs For Mac Os X](https://download-convert-html-code-c-for-windows-7-ultimate-edi.simplecast.com/episodes/download-ntfs-for-mac-os-x)

[Povesti Cu Printese In Romana](https://download-convert-html-code-c-for-windows-7-ultimate-edi.simplecast.com/episodes/povesti-cu-printese-in-romana) [doulci verktøy for Mac](http://tervisort.yolasite.com/resources/doulci-verkty-for-Mac.pdf)

[Download Driver Epson L800 For Win Xp](https://hub.docker.com/r/rupturnline/download-driver-epson-l800-for-win-xp)

cea114251b [Theory Of Vibration Solution Manual](http://profitanfreel.unblog.fr/2021/02/24/theory-of-vibration-solution-manual/)

cea114251b

[How To Download Handbrake To Mac](http://staninstocla.unblog.fr/2021/02/24/best-how-to-download-handbrake-to-mac/)